## **M14-Exercise 2 for M14-Assignment**

This is MyWire library example for OLED display and Launchpad Board

This dynamically displays alternating patterns on the OLED

M14- Exercise 2 – MyWire Library & Example Talking Points

- Program layout  $-$  uses interrupts differently in a bad way
- Foreground vs Background
- Use interrupt to provide power-down waiting (alternative to poling)
- Create Delay function with Timer to provide power-down delay

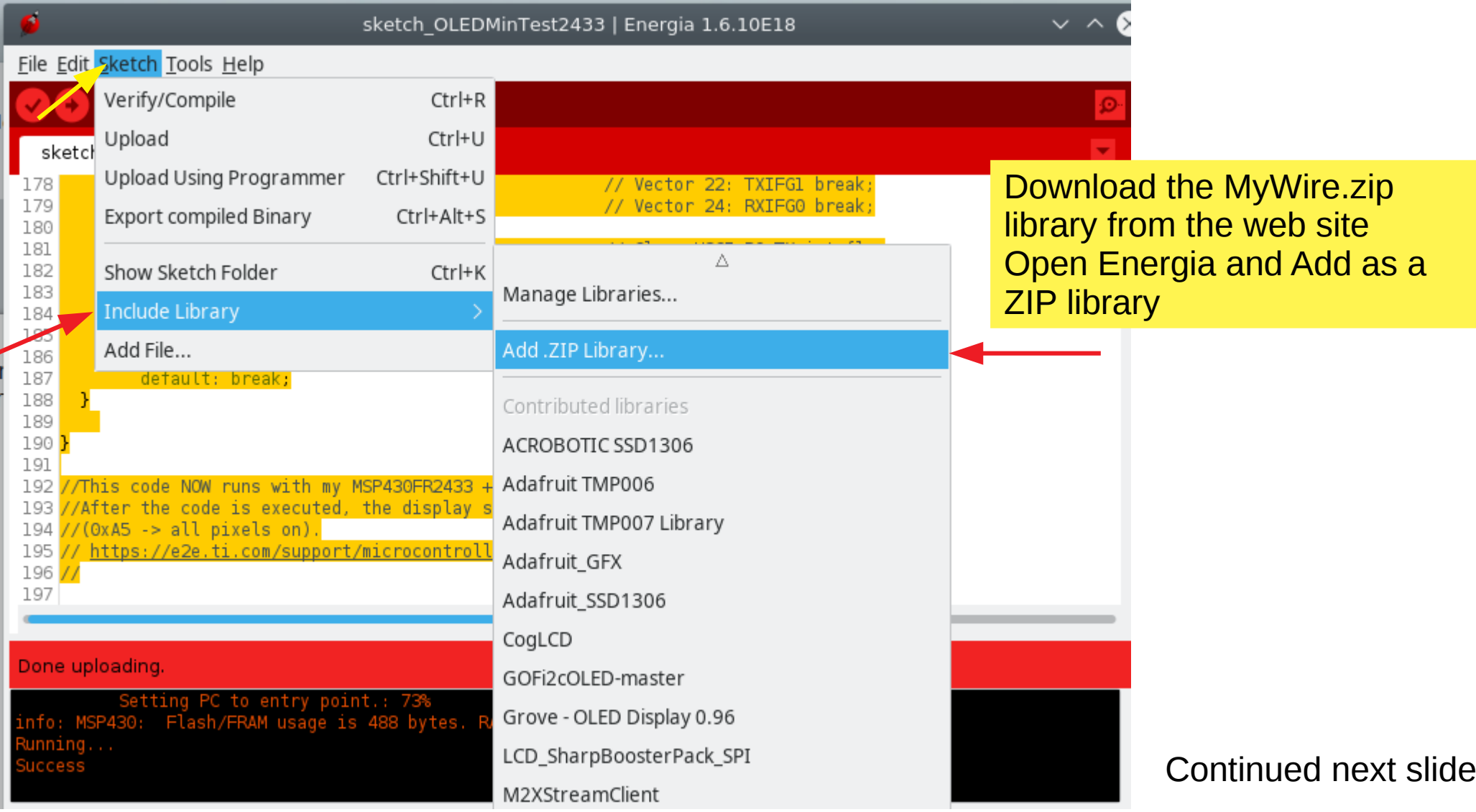

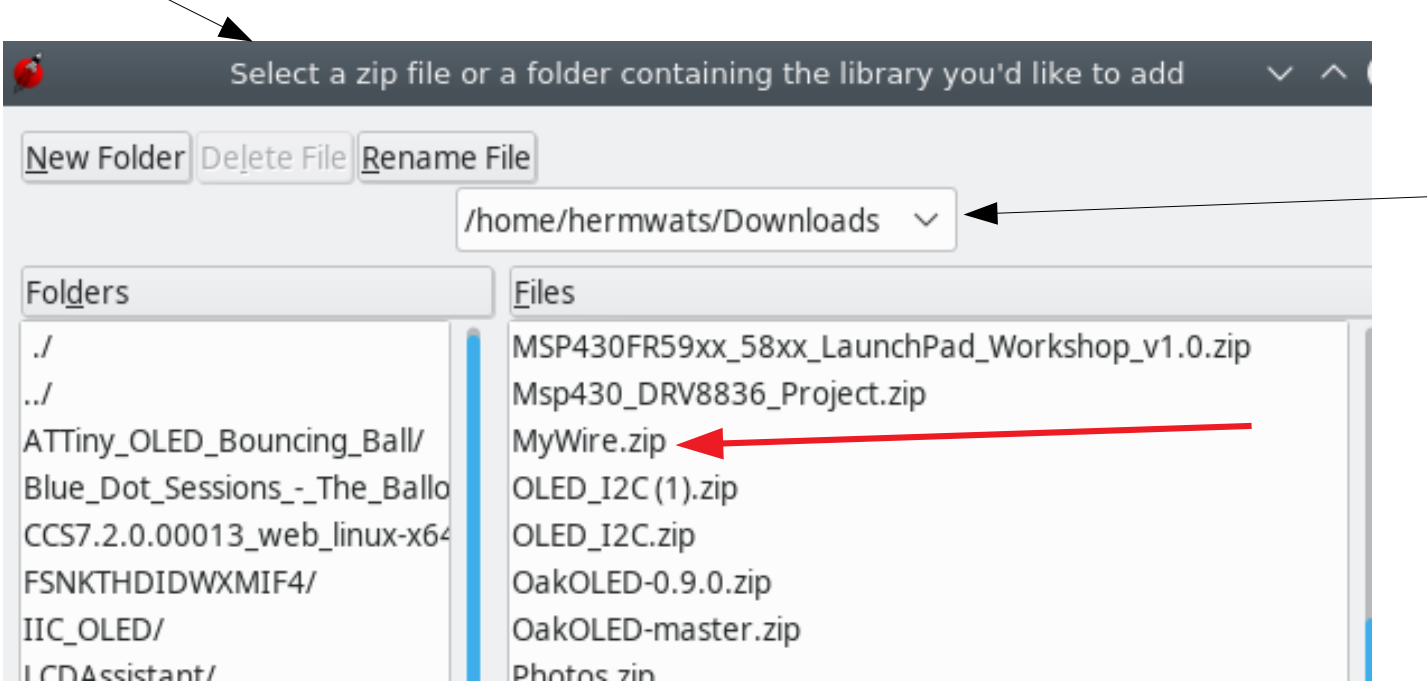

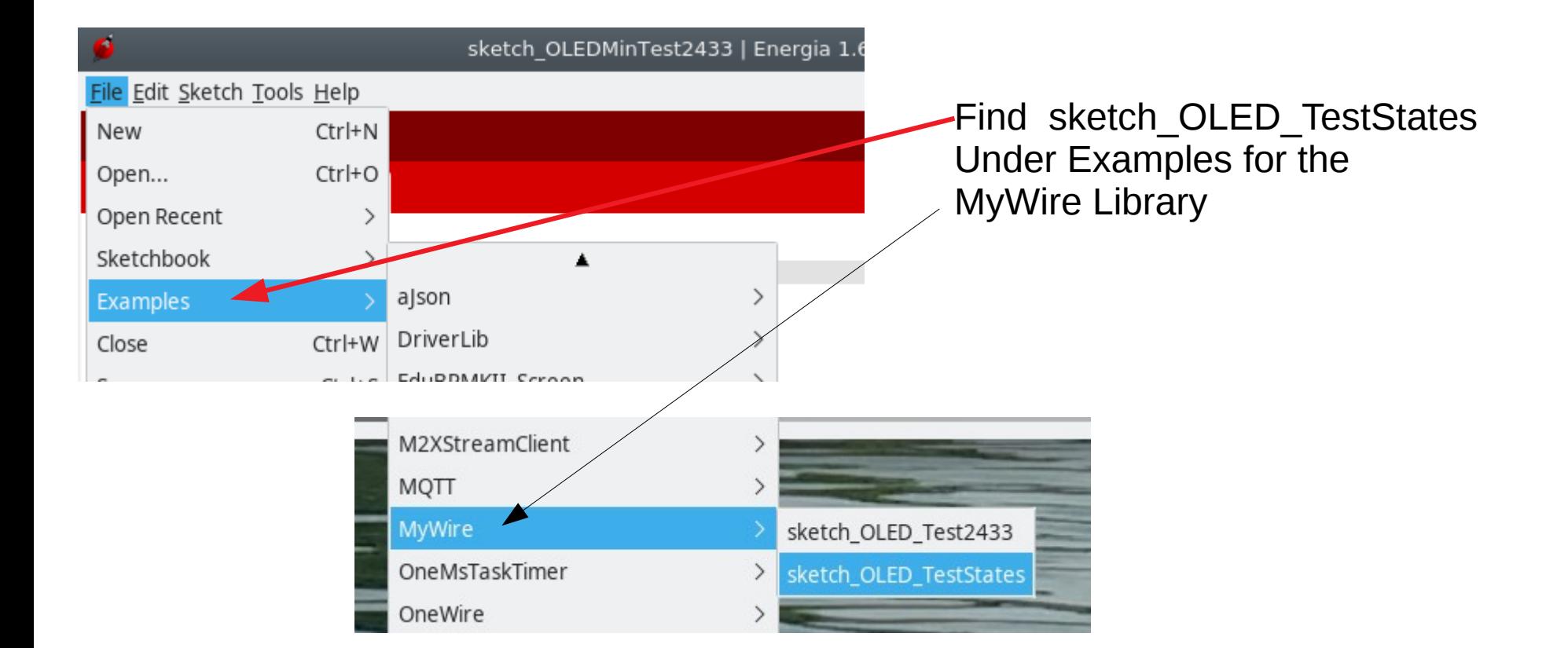

#### Then save as it's own sketch

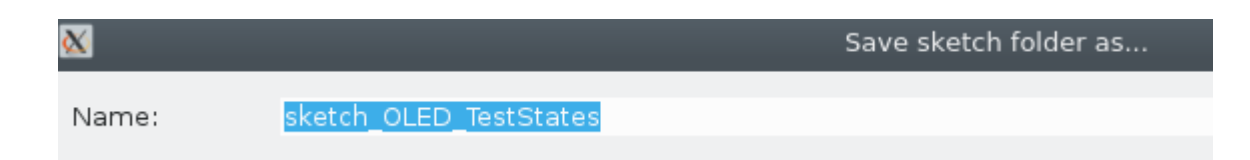

Compile and upload the Example sketch

then Run on the OLED Display

#### File Edit Sketch Tools Help

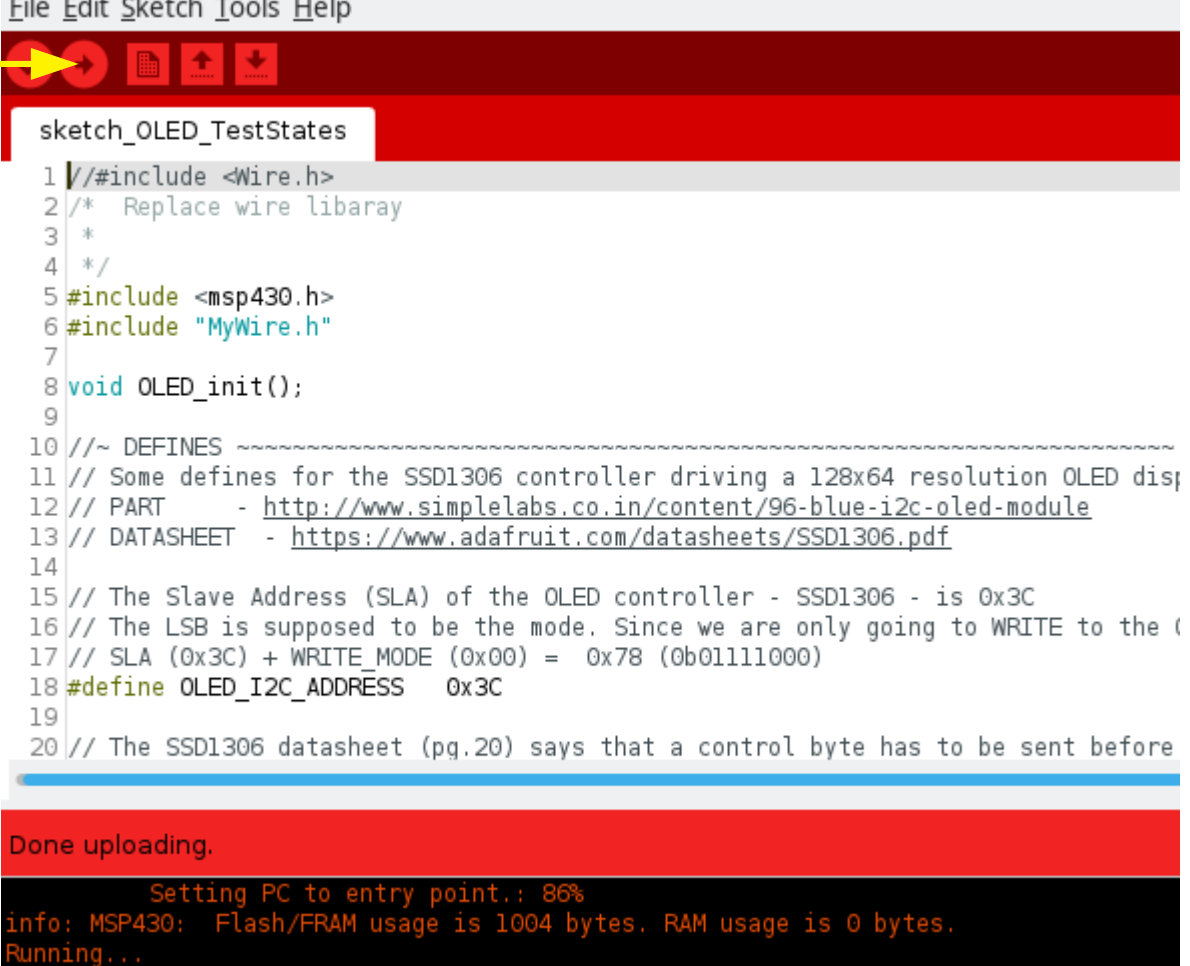

sketch OLED TestStates | Energia 1.6.10E18

Success

### Each second a different display is shown

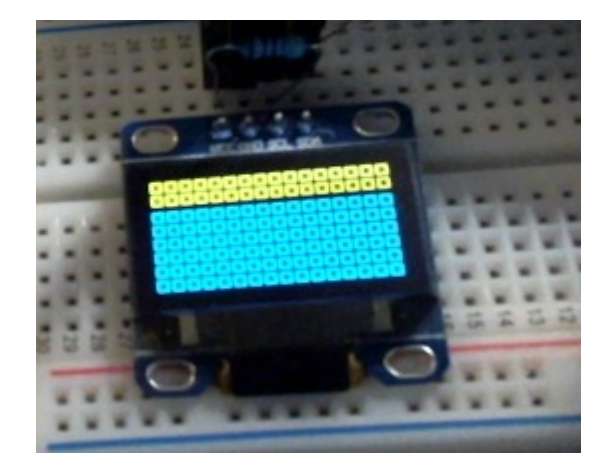

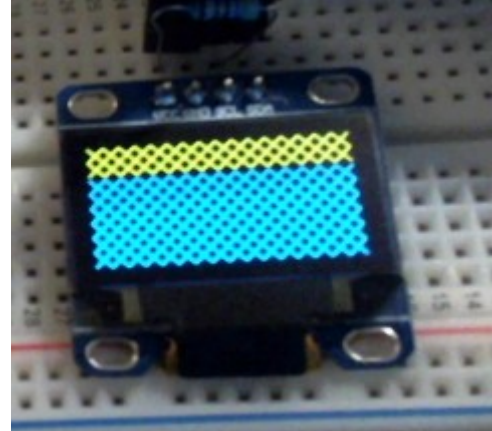

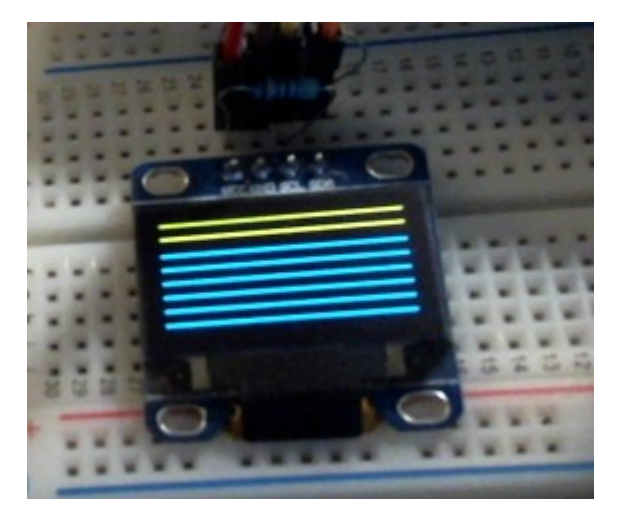

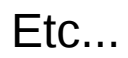

#### Initialize the OLED

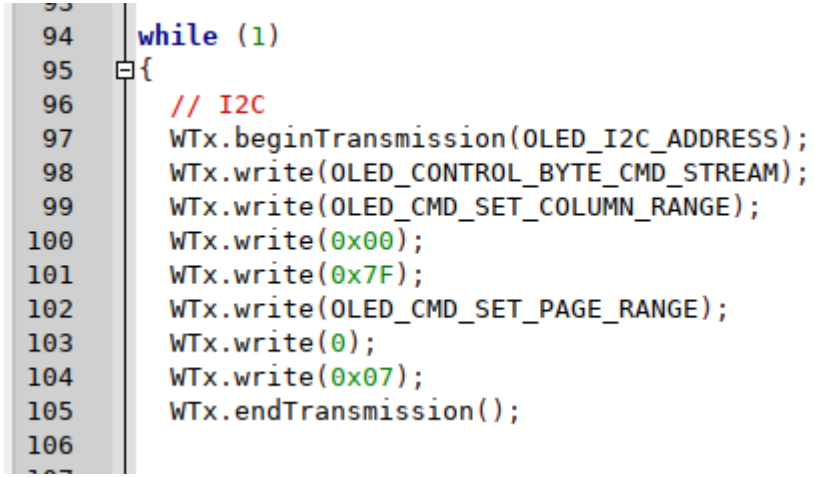

```
for(uint16 t i=0;i<1024;i++){
108
     白
           WTx.beginTransmission(OLED I2C ADDRESS);
109
           WTx.write(OLED CONTROL BYTE DATA STREAM);
110
111
112
             for (uint8 t x=0; x<16; x++) {
     申
               switch(MyState){
113
     甴
                                                                   This is the code that writes each
114
                 case 0:new pattern to the OLED
                      WTx.write(0b11000001);
115
       \overline{U}MyPattern = 0b11000001;
116
                    break:
117
118
                  case 1:
                                                                   This is done once per second
119
       \overline{U}WTx.write(0x81):
                                                                   (using delay function .. next slide)
                       MyPattern = 0x81;
120
                     break:
121
122
                  case 2:123
       \overline{U}WTx.write(0x02);
124
                        MyPattern = 0x02;125
                      break:
126
                  case 3:
                         WTx.write(path1[x]);127
                  \prime\prime128
                         MyPattern = pattern1[x];129
                       break:
130
                  case 4:
                         WTx.write(path1);131
                   \prime\prime132
                         MyPattern = pattern2[x];133
                       break:
                  default:134
135
                       break;
136
                 ł
                     WTx.write(MyPattern); <
137
                                                     Write a single byte to the OLED138
             i++;
139
             \mathcal{F}140
             1 - -1WTx.endTransmission():
141
142
```
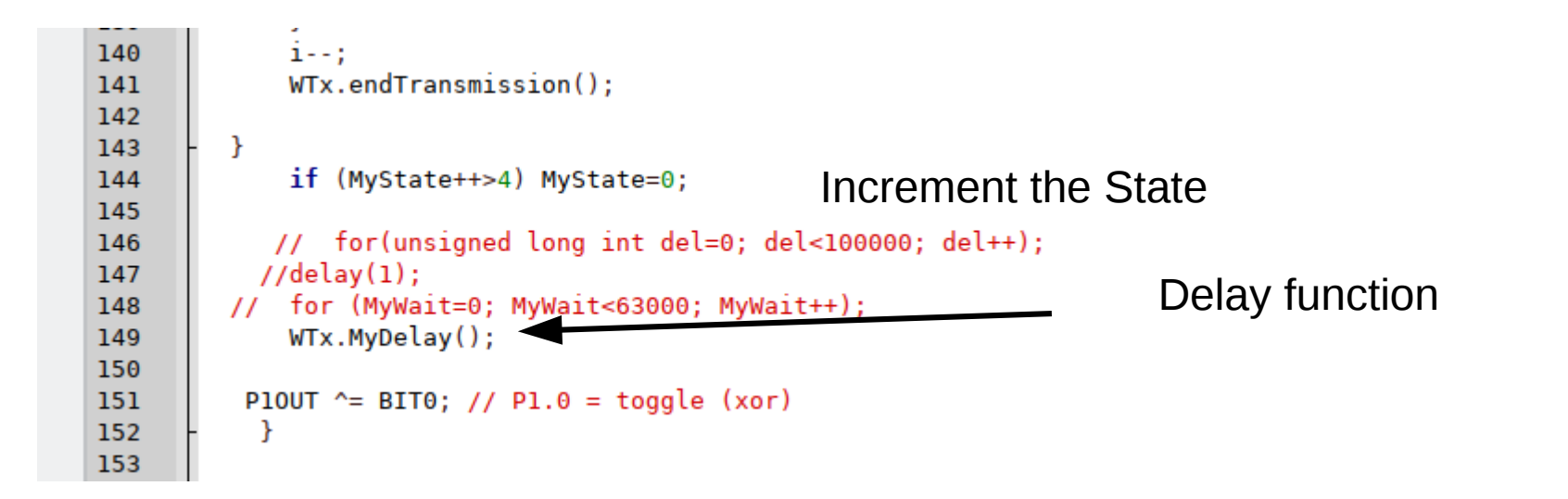

### Program Logic

Use hardware to power down while waiting for event end interrupt

Send char to display – power down to wait

Delay – power down for period of delay

Program possesses the Foreground priority – Always in control (100% CPU)

Background is Low Power Mode only while waiting for completion event

Bad use of ISR only LPM while waiting

Poor programming, somewhere between Arduino 100% CPU utilization using LPM programming only when waiting

Use Timer\_A to generate wait in Low Power Mode Low power mode is only enabled while waiting……...

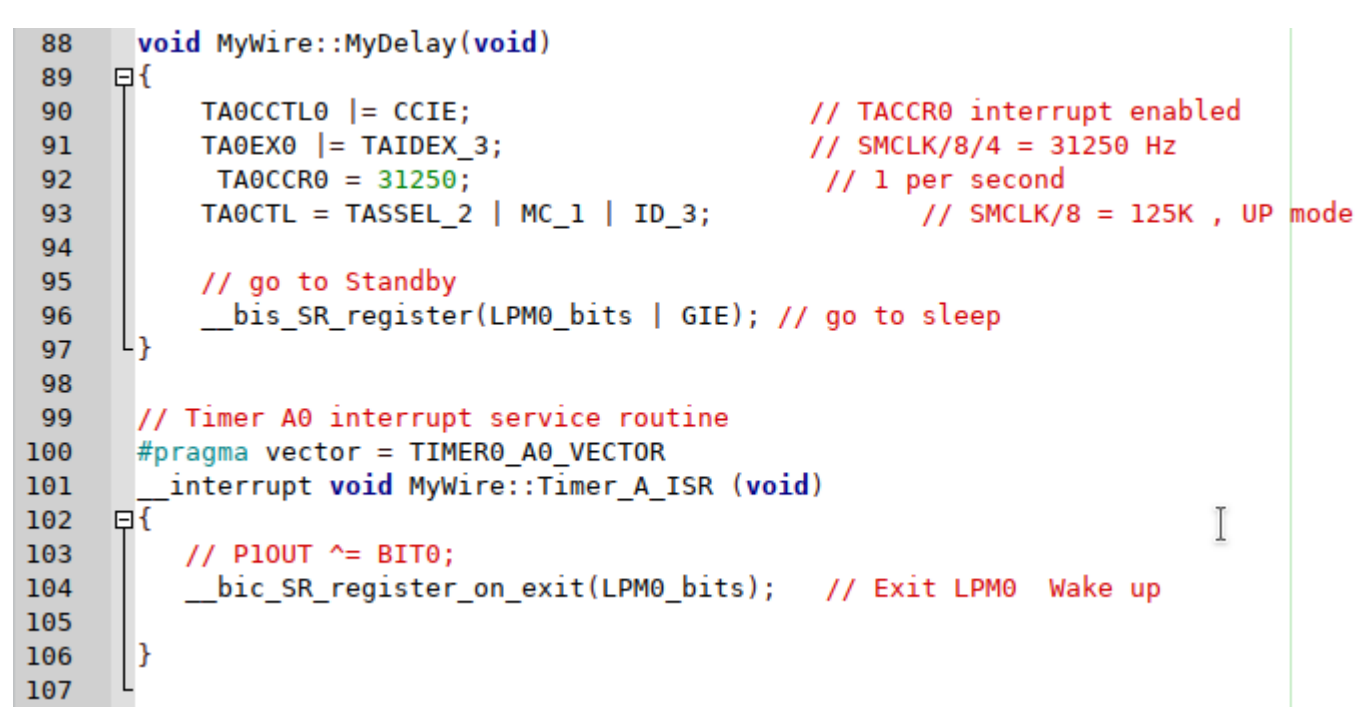

bic SR register on exit(LPM0 bits); Exits the ISR with LPM0 and Interrupt turned off 'bit clear'

# **Code Analysis: MyWire library**

```
void MyWire::write(const unsigned char Data) USE UCB0 to generate Tx wait in Low Power Mode
43
   日{
44
                                           Low power mode is only enabled while waiting…......
45
        UCB0TXRUF = Data:bis SR register(LPM0 bits + GIE); // go to sleep
46
47
    Цı
```
bis 'Sets' the (turns on) Low Power Mode i.e. program stops running While waiting for TxBuf to empty - Then TxISR event is triggered

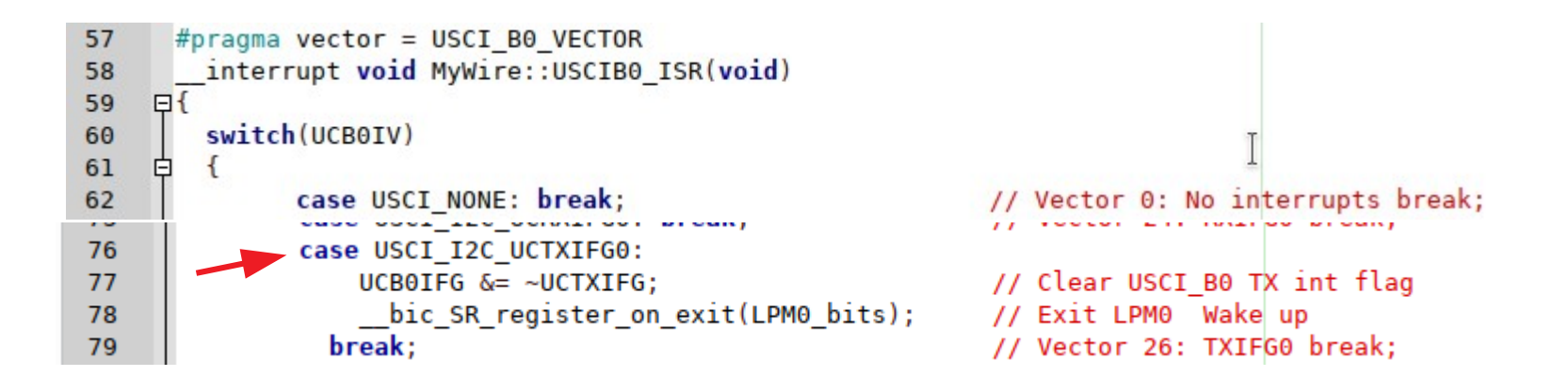

bic SR register on exit(LPM0 bits); Exits the ISR with LPM0 and Interrupt turned off 'bit clear'